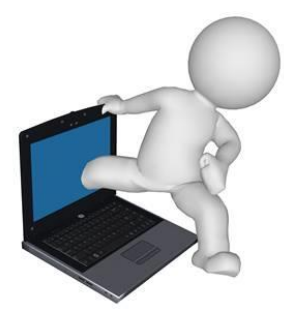

**AA Whittlesey Computers Ltd 26 HIGH CAUSEWAY WHITTLESEY PETERBOROUGH PE7 1AJ TELEPHONE: 01733 601663 MOBILE: 07540 444 262** 

## **Work Completed for Toshiba Satellite**

## **Security:**

- o Ran specialist software and removed all spyware and hackerware infections (73).
- o Removed all previous restore points as these will contain the malicious software.
- o Installed Adwcleaner and Adware Removal Tool by TSA for your future use. **Action: -** ADWCleaner should be run weekly and the TSA tool run monthly.
	- These programmes remove 'ad-ware' and PUP's (Potentially Unwanted Programmes).
	- When run in the future ADWCleaner will, at times, want to update itself. It will be ok to re-download the latest file from the website it takes you too. This will then be placed in your 'My Downloads' Folder and you should just 'drag' that from the folder to your 'Desktop'.

## **Tuning/Speed:**

- o Created a 6.144 Gb Page File (space on Hard Disk used as RAM). This will be used as a 'swap file' to keep programmes running in memory to operate 'immediately' with no delay or lag.
- o Reconfigured System Restore File size to 2% of HDD (in the event of a problem occurring allowing you to restore to a previous set-up) and also created a 'New Build' restore point when all work on the Laptop was completed.
- o Completed a special defragmentation of Page file, System files, and MFT's (Master File Tables).
- o Updated all the Toshiba drivers to the latest version to improve Laptop performance.
- o Installed Advanced System Care 10 (ASC 10) and customised the settings of this software specifically for your laptop.

ASC 10 is specialised 'Tuning' software' and will work continuously to keep the Laptop fully tuned. This is the 'Full Professional' version in Beta format and should not be updated nor changed.

Action: Once a week complete a full scan by 'clicking' and opening the software and then choose 'scan' when it will run and automatically fix all problems it finds.

When it asks you to update it **don't** as it will convert from the Beta Professional version to the standard free version.

- o Installed Smart Defrag 5
	- This software will keep your HDD fully defragmented and working at peak capacity, and is a Hard Disk cleaning and re-organising software. I have also completed an 'Intelligent Optimization' of your disk to ensure maximum performance at this time.
	- You do not need to do anything with this software as it will run automatically on the  $1<sup>st</sup>$  of each month and will not require your involvement. Although you may run this more frequently if you wish.
	- Additionally, once a month at start-up it will complete a special defragmentation of system files.
- o Installed Driver Booster 4.
	- This software checks that all the drivers that ensure correct functioning of the 'ancillaries' are up-to-date and ensures smoother and faster running of your Laptop.
	- **Action:** Suggest you run this software every 2/3 months.
- o Changed power settings to High Performance.
	- Changed power settings to High Performance and then customised the settings for your Laptop.

When operating on battery and the lid is closed the Laptop will 'sleep'. When on mains power and the lid is closed nothing happens. This also means that when on battery mode the battery will drain quicker. If you require a longer battery life then it is simple to change to a power saving setting.

- o Installed IObit Uninstaller.
	- If you want to remove Programmes/Apps from your computer use this software as it does a better job than the pre-installed Microsoft software.